## **Adjutant Desktop Release Notes**

**Version 1407.1226**

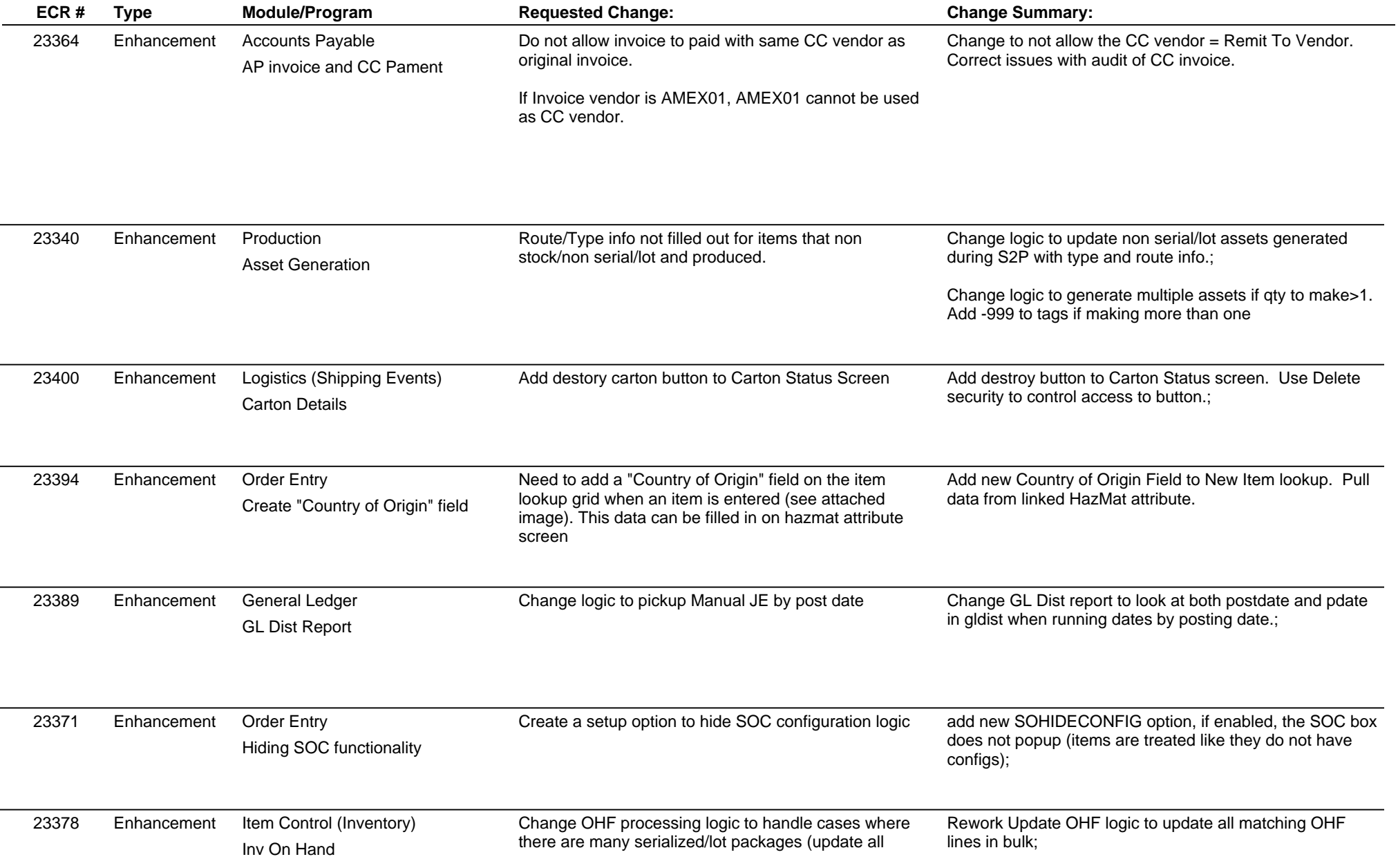

## **Adjutant Desktop Release Notes**

**Page 2 of 4**

**Version 1407.1226**

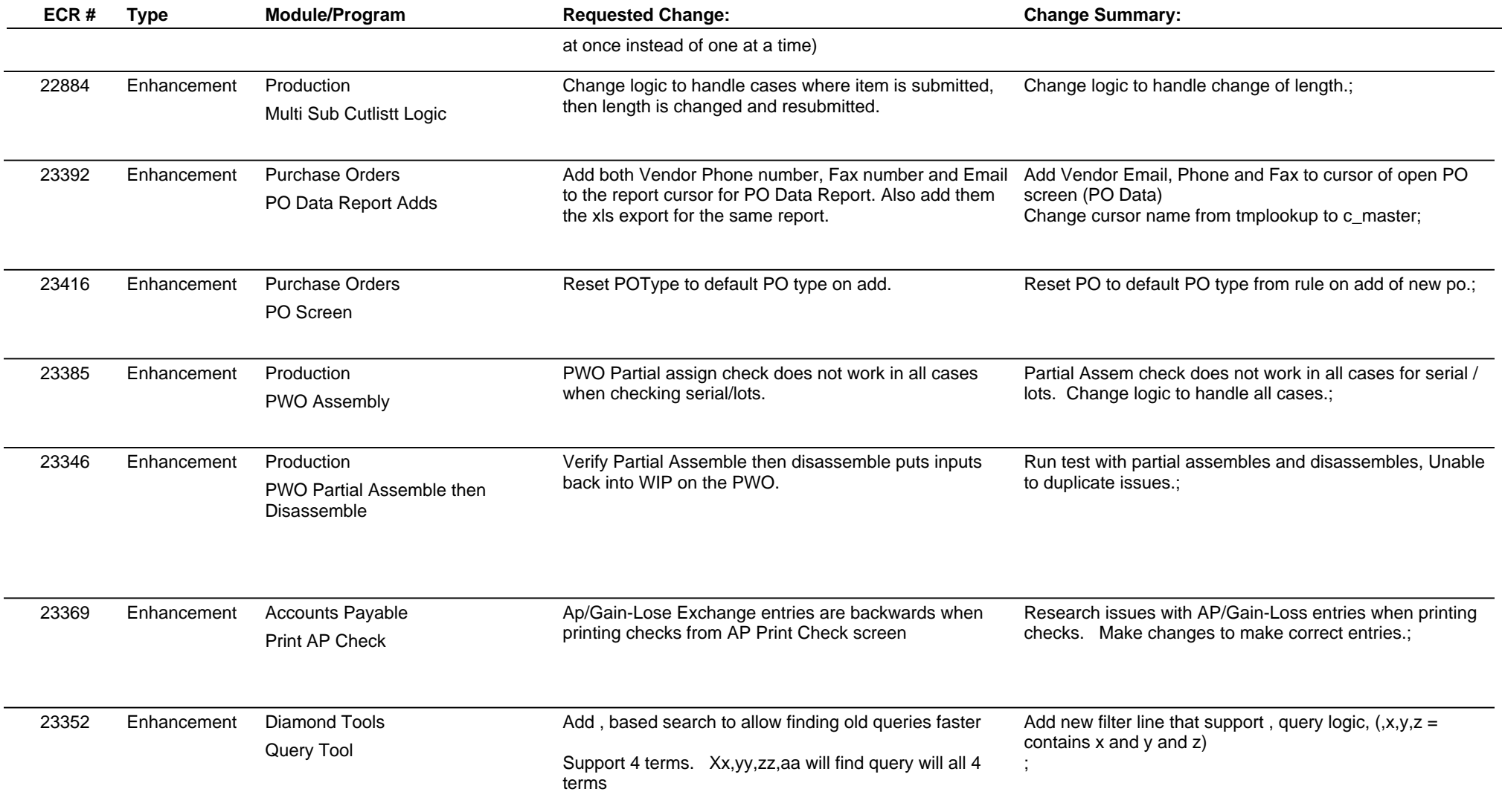

## **Adjutant Desktop Release Notes**

**Version 1407.1226**

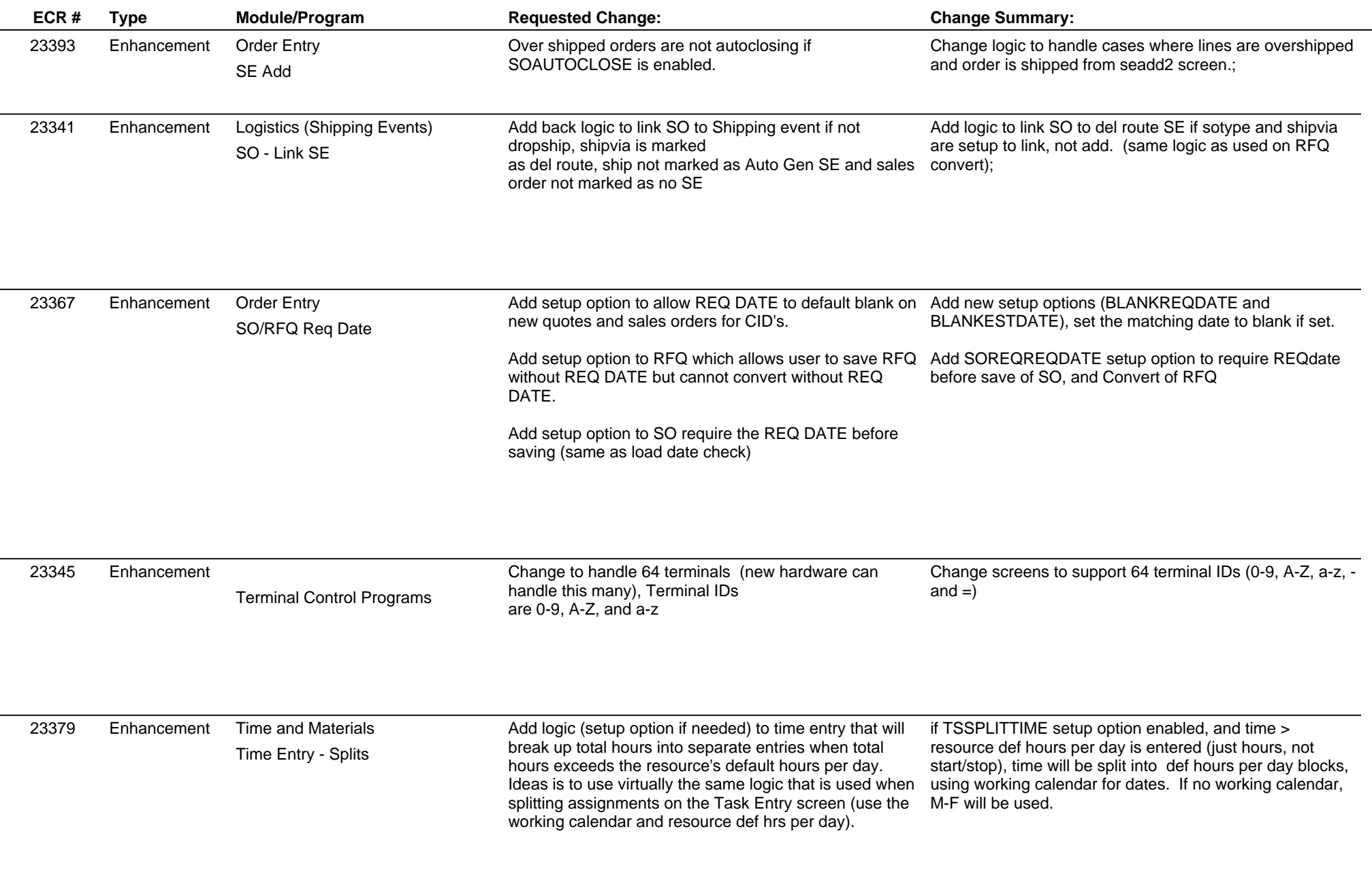

## **Adjutant Desktop Release Notes**

**Version 1407.1226**

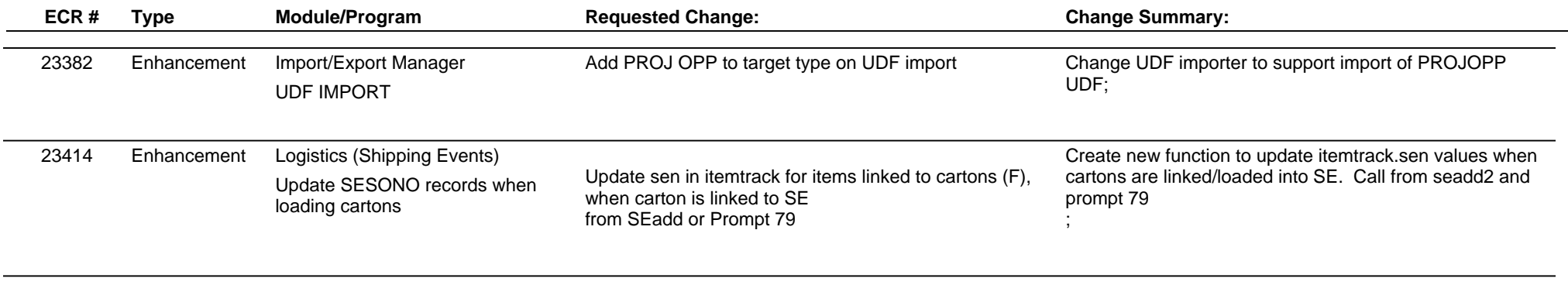

**Total Number of Changes: 21**